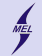

**KORKARYKERKER POLO** 

POLITECHNIKA WARSZAWSKA - wydz. Mechaniczny Energetyki i Lotnictwa

# **Programowanie obiektowe w języku C++**

Stanisław Gepner

sgepner@meil.pw.edu.pl

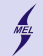

**KORK EXTERNE PROVIDE** 

POLITECHNIKA WARSZAWSKA - wydz. Mechaniczny Energetyki i Lotnictwa

### **Dziedziczenie Wstęp**

Zacznijmy od przykładu

- Przykład rolniczy
- Każde zwierzątko wydaje dźwięk
- Każde się tak samo porusza
- Musimy traktować oddzielnie kłopotliwe
- Nie możemy na problem spojrzeć abstrakcyjnie
- Mechanizm, który pozwoli nam 'połączyć' zwierzątka

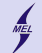

**KORKARYKERKER POLO** 

POLITECHNIKA WARSZAWSKA - wydz. Mechaniczny Energetyki i Lotnictwa

### **Dziedziczenie Wstęp**

- Kolejne klasy rozszerzają możliwości już istniejących
- Pozwala tworzyć nowe klasy w oparciu o już istniejące
	- Współdzielenie kodu (nasza metoda chodz())
	- Łatwiejsze zarządzanie
- Umożliwia hierarchię klas, np.: kształty  $\supsetneq$  prostokąty  $\supsetneq$  kwadraty
- Klasę po której dziedziczymy nazywamy **bazową**
- Klasę dziedziczącą nazywamy **pochodną**
- Obiekt klasy pochodnej, jest jednocześnie obiektem klasy bazowej, ale nie odwrotnie
- albo obiekt klasy bazowej jest subobiektem klasy pochodnej (Pochodna ma w sobie bazowy)

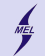

**KORK ERKER ADA DI VOLO** 

POLITECHNIKA WARSZAWSKA - wydz. Mechaniczny Energetyki i Lotnictwa

**Składnia**

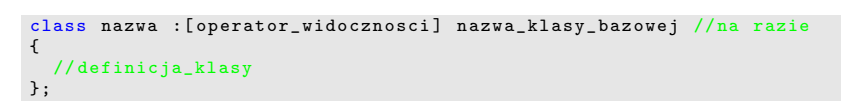

Operator widoczności może być: *public, protected, private*

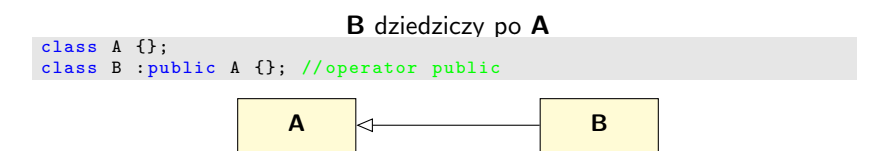

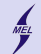

**KORK ERKER ADA DI VOLO** 

POLITECHNIKA WARSZAWSKA - wydz. Mechaniczny Energetyki i Lotnictwa

**Składnia** *protected*

Operator widoczności *protected* powoduje, że atrybuty klasy bazowej, mogą być swobodnie używane w klasie dziedziczącej ale poza klasą nią i klasą bazową nie są widoczne (jak *private*).

```
class A{
  public :
    int a;
  protected :
    int b;
  private :
    int c;
};
class B: public A{
  public :
  void fun ()\{a=8; b=4; c=5;\} // c jest private!
};
int main () {
 B b;
 b. fun():
  cout \lt b.a \lt "\cdot" \lt b.b \lt "\cdot" \lt b.c \lt endl;
}
```
#### Prowenie obiektowe w jezyku C+

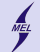

K ロ X K 레 X K 플 X K 클 X T 블 X YO Q Q

POLITECHNIKA WARSZAWSKA - wydz. Mechaniczny Energetyki i Lotnictwa

**Składnia Operator widoczności**

- *public →* bez zmian
	- *public → public*
	- *protected → protected*
	- *private →* brak dostępu
- *protected → public* zmienia się w *protected*
	- *public → protected*
	- *protected → protected*
	- *private →* brak dostępu
- *private →* wszystko zmienia się w *private*
	- *public → private*
	- *protected → private*
	- *private →*brak dostępu
- brak operatora *→* domyślnie *private*

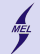

**sizeof Tablice**

```
class A{
  public :
  char tabA [1024];
  int a;
};
class B : public A{
  public :
  char tabB [1024];
  int b;
};
...
A a;
B b;
\text{cout} \leq \text{size} \text{size} \text{c} (a) \leq \text{``} \leq \leq \text{size} (b) \leqendl ;
A tab [2]:
tab[0] = B():
tab[1] = A(); //zadziala, ale ...
...
tab[0].a = 5;tab[0].b = 5; //?tab[1].a = 6;
```
- Obiekt klasy pochodnej zawiera w sobie subobiekt klasy bazowej
- Jaka jest odległość między tab[0] i tab[1] ?
- Czy zmieści sie tam obiekt klasy B?
- Należy uzywać tablicy wskaźników!

# **Dostęp do atrybutów**

```
class Bydle {
  public :
  void jedz () ;
};
class kura : public bydle {
  public :
  void gdacz () ;
};
class krowa : public bydle {
  public :
  void mucz () ;
};
...
kura k; // instancja
k. jedz ()
k. gdacz ()
krowa * pk = new krowa();
pk \rightarrow iedz(); // pointer
pk - \ge mucz():
bydle* pb = pk;//rzutowanie
pk - > jedz();
pb = \&k:
k \rightarrow iedz();
((bydle)k). jedz();
```

```
• Krowa muczy, kura gdzcze
```
**KORK ERKER ADA DI VOLO** 

• Kura i krowa mogą jeść

```
• przykład ...
bydle * tab [2];
tab[0] = new kura():
tab[1] = new krowa();
tab[0] -> jeds();
tab[1]-& jedz();
...
```
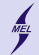

### **Wielodziedziczenie Diament**

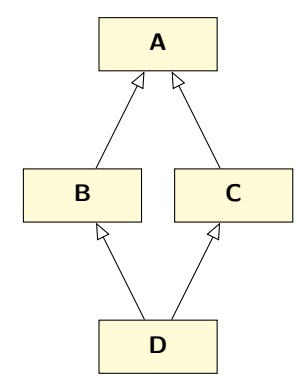

- $\bullet$  Język  $C++$  umożliwia wielodziedziczenie
- Może to powodować pewne komplikacje - diament
- Jak D zawiera A?
- Jaki jest rozmiar D?
- Jak jednoznacznie dostać się do atrybutów A
- Dziedziczenie wirtualne

```
class A {
    char buff [1024];
public :
    void show () {}
};
class B: public A {};
class C: public A {};
class D: public A, public B {};
```
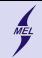

# **Wielodziedziczenie**

**Dziedziczenie wirtualne**

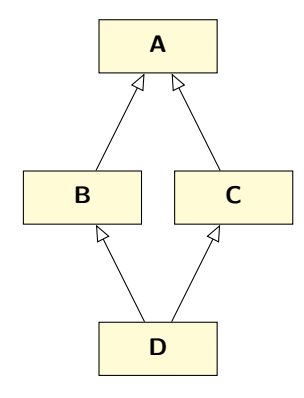

```
class A {
    char buff [1024];
public :
    void show () {}
};
class B: public virtual A {};
class C: public virtual A {};
class D: public A, public B {};
```
- D w jednoznaczny sposób zawiera A
- D ma odpowiedni rozmiar
- Odwołania do atrybutów A są jednoznaczne

**KORK ERKER ADA DI VOLO** 

### **Przykrywanie metod**

```
class Bydle {
  public :
  void jedz () ;
  void dzwiek () {/*?*/}
};
class kura : public bydle {
  public :
  void dzwiek () { cout < <" KoKoKo " <<
       end1 : \}// void gdacz ();
};
class krowa : public bydle {
  public :
  void dzwiek () { cout < <" Muuu " <<
       endl : }
// void mucz ();
};
...
kura k; k. dzwiek ()
krowa a; a. dzwiek ;
bydle *p = new krowa();
p -> dzwiek () ; // ??
```

```
bydle * tab [2];
tab[0] = new kura();tab[1] = new krowa():
tab[0]-&dzwiek();
tabf1]->dzwiek():
...
```
- Zaczynamy unifikować nasze podejście
- Nie interesuje nas czym dokładnie jest bydle
- Co jest wywołane, kiedy i dlaczego?

**KORK ERKER ADA DI VOLO** 

• Przykład

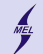

## **Funkcje wirtualne**

```
class Bydle {
  public :
  void jedz () ;
  virtual void dzwiek () {/*?*/}
};
class kura : public bydle {
  public :
  virtual void dzwiek ()
  { cout <<" KoKoKo " << endl ;}
// void gdacz ();
};
class krowa : public bydle {
  public :
  virtual void dzwiek ()
  { cout <<" Muuu " << endl ;}
\frac{1}{\sqrt{2}} void mucz():
};
...
kura k; k. dzwiek ()
krowa a; a. dzwiek ;
bydle *p = new krowa();
p -> dzwiek () ; // ??
```

```
bydle * tab [2];
tab[0] = new kura():
tab[1] = new krowa();
tab[0]-&dzwiek();
tab[1]-&dzwiek():
...
```
- Pozwala na wywołanie prawidłowej metody
- tzn. metody klasy pochodnej z poziomu bazowej
- Funkcja nie jest dowiązana w czasie kompilacji, a w momencie wykonania programu - *late linking*
- Koszt pamięciowy i czasowy ... nie jeżeli dostajemy się rzutując na obiekt klasy poc[hod](#page-10-0)[nej](#page-12-0)<br>Konkartenada de oko

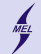

### **Konstrukto Destruktor Kolejność wywoływania**

```
class A{
  public :
  A() { \text{count} << "A" << endl : }
  A(int a) {...}virtual A() {}
};
class B : public A{
  public :
  B() : A() { cout << "B" << endl ; }
  B(int a) : A(a) \{.\cdot\}virtual ~B () {}
};
...
A a, a2(9):
B b, b1(2);
...
```
- Subobiekt klasy bazowej musi istnieć zanim powstanie obiekt dziedziczący
- Konstruktor obiektu klasy bazowej musi zostać wywołany w liście inicjalizacyjnej
- Destruktory powinny być wirtualne, by zapewnić poprawne zwalnianie pamięci
- Częste pytanie na rozmowach o pracę: Po co destruktor jest wirtualny?
- Konstruktor wywoływany jest od bazowej w dół
- Destruktor od pochodnej w górę (chyba, że nie jest wirtualny)

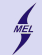

# **Metoda abstrakcyjna**

```
class A{
  public :
  virtual void fun() = 0;};
class B : public A{
  public :
  virtual void fun () {}
};
```
- Metoda nie musi posiadać ciała w klasie bazowej
- ...bo możemy nie wiedzieć jak ją zrealizować
- ...stosunek ovwodu do pola w kształcie?
- deklaracja  $= 0$ ;
- Można wywołać taką metodę w klasie bazowej!
- Klasa posiadająca przynajmniej jedna metodę *abstrakcyjną* staje się klasą *abstrakcyjną* i nie można stworzyć już obiektu tej klasy!
- Trzeba dziedziczyć i implementować wszystkie metody abstrakcyjne

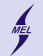

**Uniemożliwienie dziedziczenia**

- Przed  $C++11$  kłopotliwe
- Prywatny konstruktor
- Dodać do klasy statyczną metodę tworzącą instancję
- Nieczytelne
- Dla każdego konstruktora musi byc metoda
- Kompilator zgłosi błąd dopiero przy instantacji klasy

```
class A{
private :
  A():
public :
  static A* zrobA() freturn new
      A() ; }
};
class B: public A{};
int main () {
  // B b; // konstruktor prywatny
  A* pa = A::zrobA():
  delete pa;
  return 0;
}
```
Programowanie obiektowe w języku C++

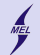

POLITECHNIKA WARSZAWSKA - wydz. Mechaniczny Energetyki i Lotnictwa

**Uniemożliwienie dziedziczenia**

- C++11 wprowadza słówko *final*
- jak w Java?

```
class A final {
public :
  A () ;
};
class B: public A{};
int main () {
}
```
**KORK ERKER ADAM ADA** 

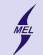

K ロ ▶ K @ ▶ K 할 ▶ K 할 ▶ | 할 | © 9 Q @

POLITECHNIKA WARSZAWSKA - wydz. Mechaniczny Energetyki i Lotnictwa

**Lepsza farma Przykład**

Zakończymy przykładem

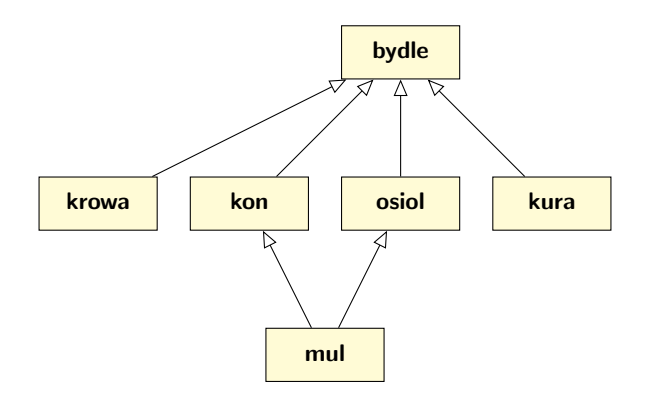